# **Setting cURL Options on the URL Adapter**

G)

This page explains the **URL Adapter** in Bridge context. If you were looking for the same information regarding the [PAS Designer,](https://doc.scheer-pas.com/display/DESIGNER) refer to [URL Adapter](https://doc.scheer-pas.com/display/DESIGNER/URL+Adapter) in the Designer guide.

#### In the component diagram, these options can be set on the URL adapter alias. Use tagged value **options** in order to set cURL options.

If you want to specify multiple cURL options, list them separated by ',' (comma) or ' ' (blank). If an option allows for multiple values, you can concatenate them by using the '|' (pipe) operator.

#### **Examples:**

- CURLOPT CONNECTTIMEOUT=60 (see note below for a hint on this option)
- CURLOPT\_CONNECTTIMEOUT=60, E2E\_FORBID\_REUSE=true
- CURLOPT\_CONNECTTIMEOUT=60 E2E\_FORBID\_REUSE=true
- CURLOPT\_HTTPAUTH=CURLAUTH\_NTLM|CURLAUTH\_NEGOTIATE, E2E\_FORBID\_REUSE=true

Alternatively it is possible to set the cURL options dynamically in an activity diagram. For that purpose, input an object of type array with name **options** directly into the URL adapter. The array element must be of class **Option** which is located in package **Base Components/Add Ons/URL**. Set the cURL option you want to set to attribute **name** and the value to attribute **value**.

#### **Example:**

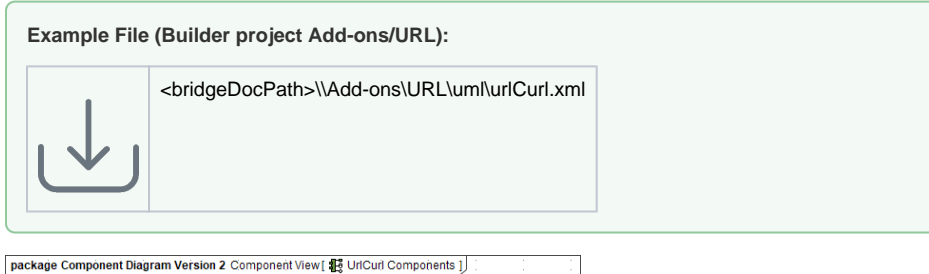

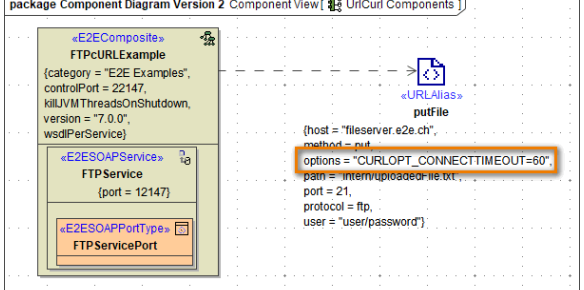

## <span id="page-0-0"></span>E2E cURL Options

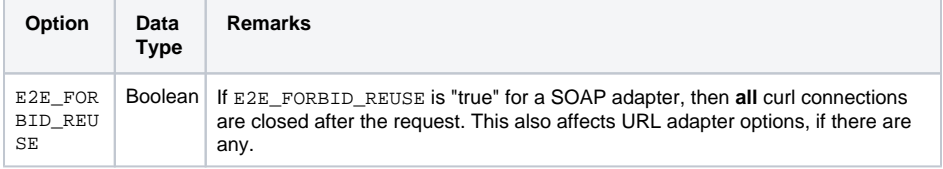

#### **On this Page:**

- [E2E cURL Options](#page-0-0)
- [Native cURL Options](#page-1-0)

**Related Pages:**

• **cURL** documentation

### <span id="page-1-0"></span>Native cURL Options

Internally, the URL adapter uses cURL. The following options - listed in alphabetical order - are currently supported (see the [cURL documentation](http://curl.haxx.se/libcurl/c/curl_easy_setopt.html) for more details).

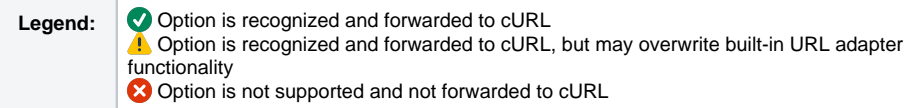

All cURL data types can be set by using Bridge Strings:

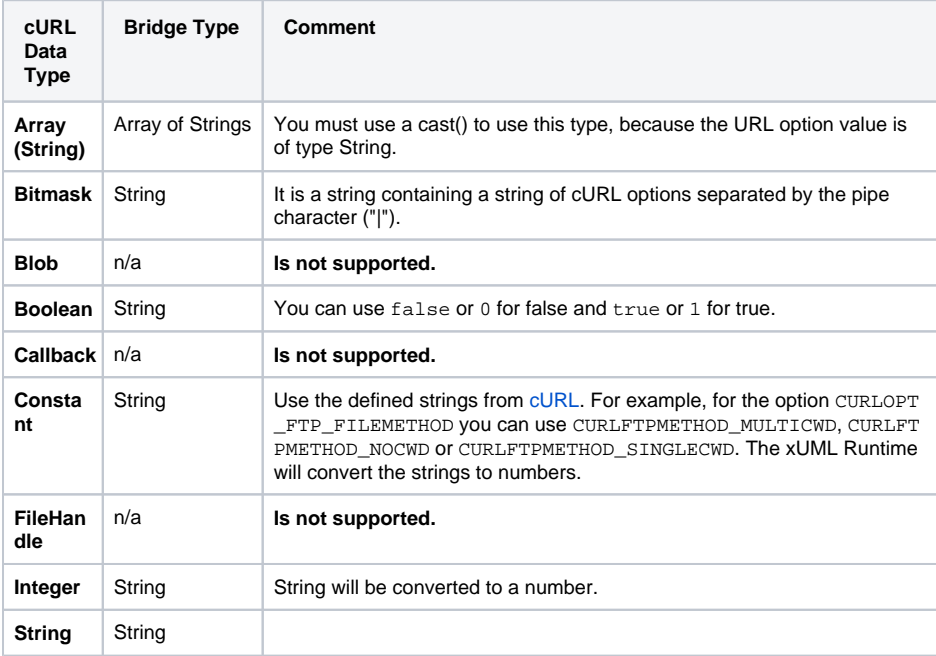

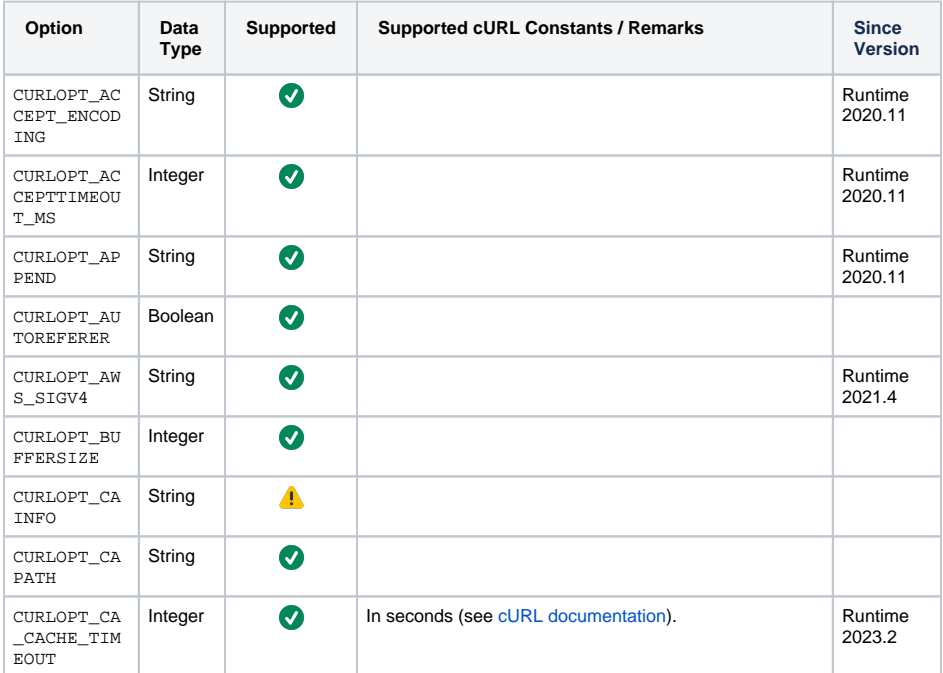

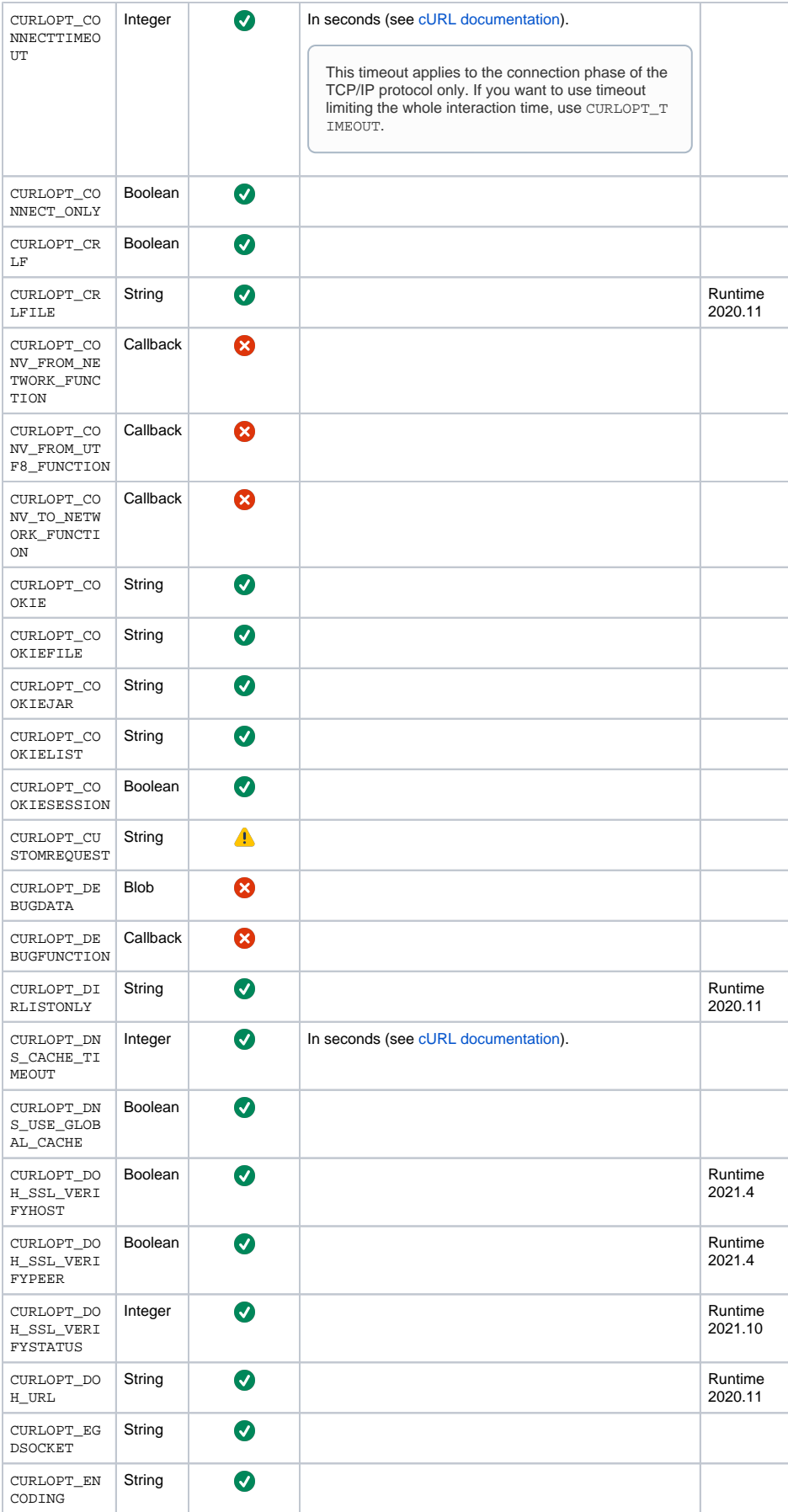

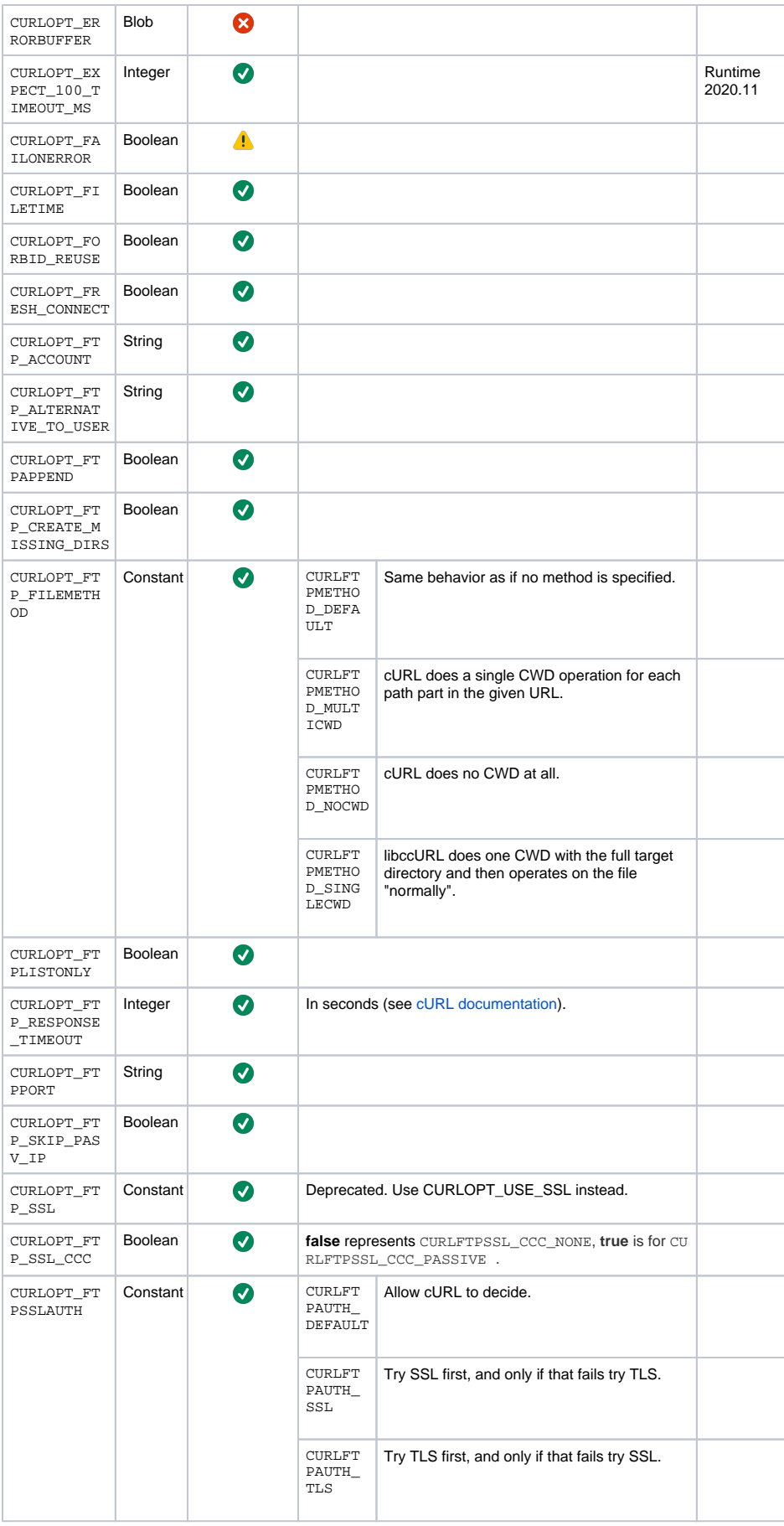

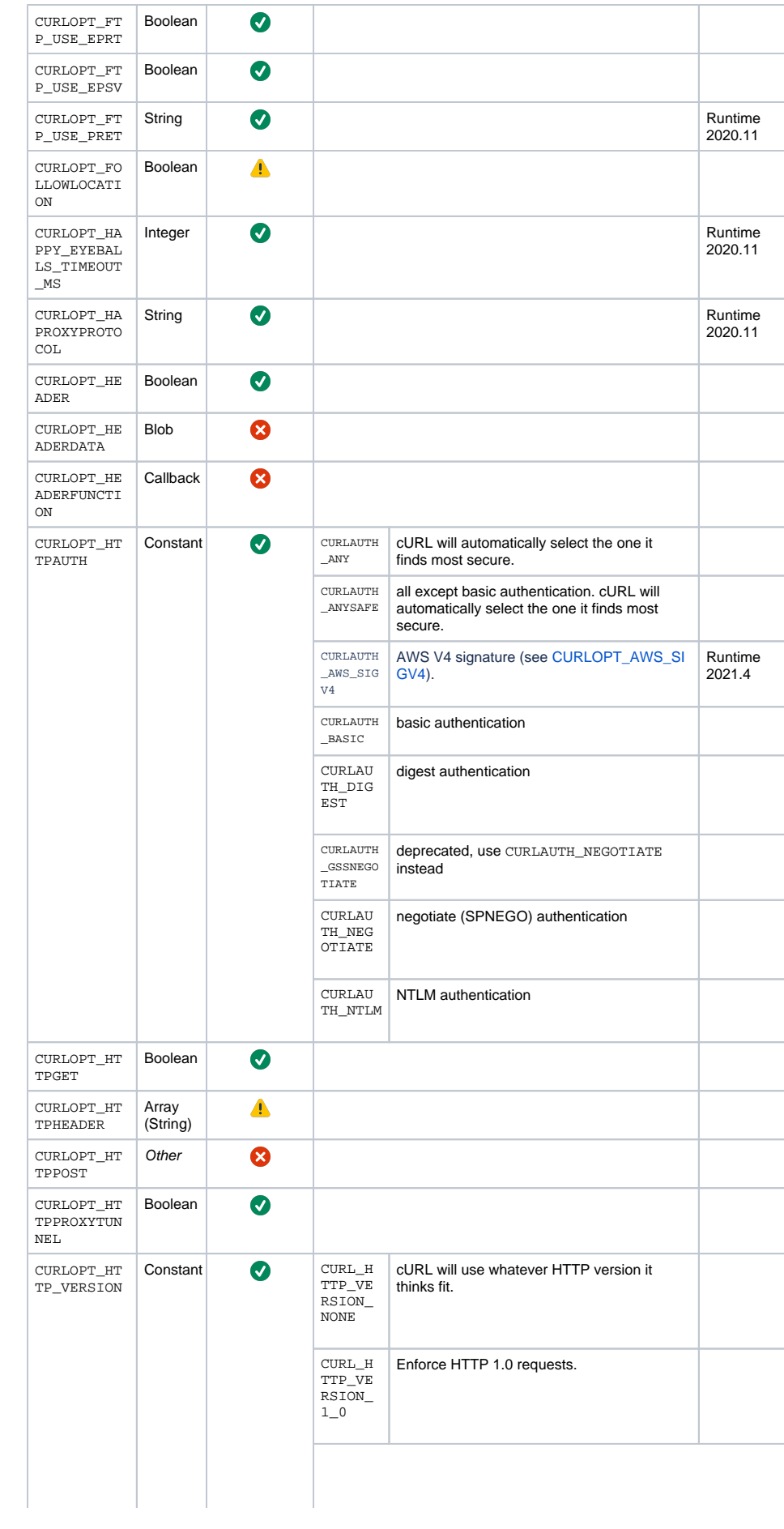

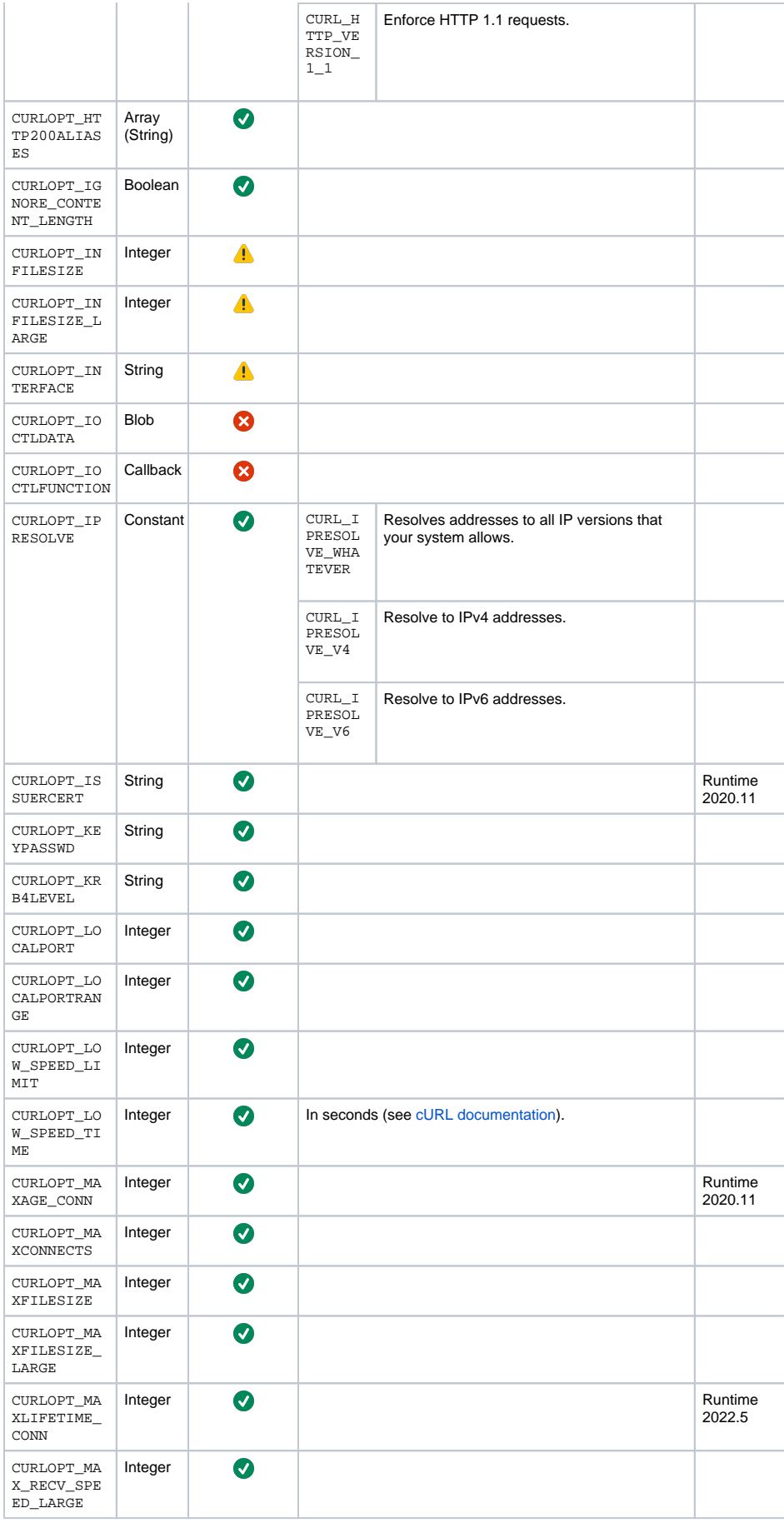

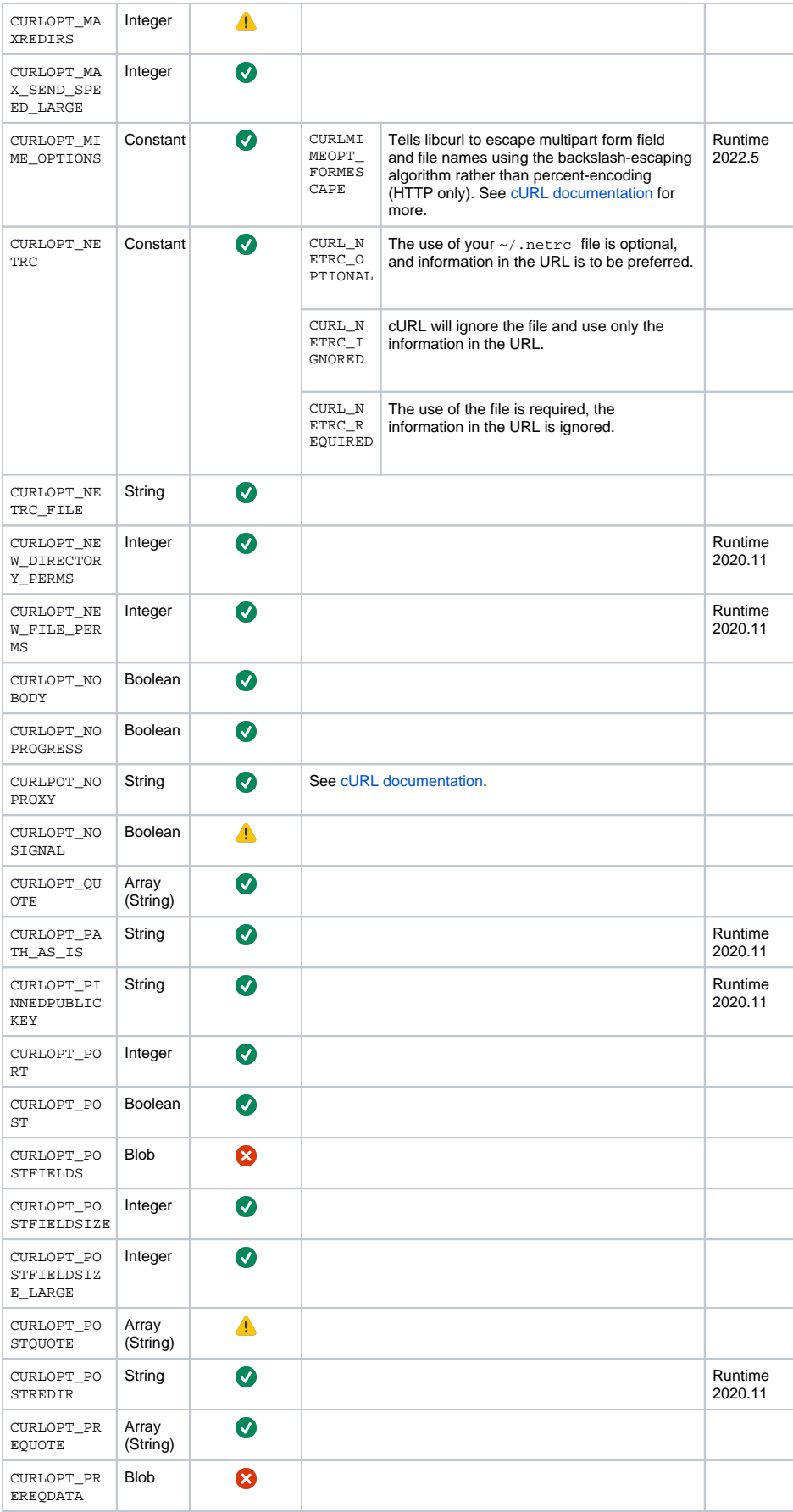

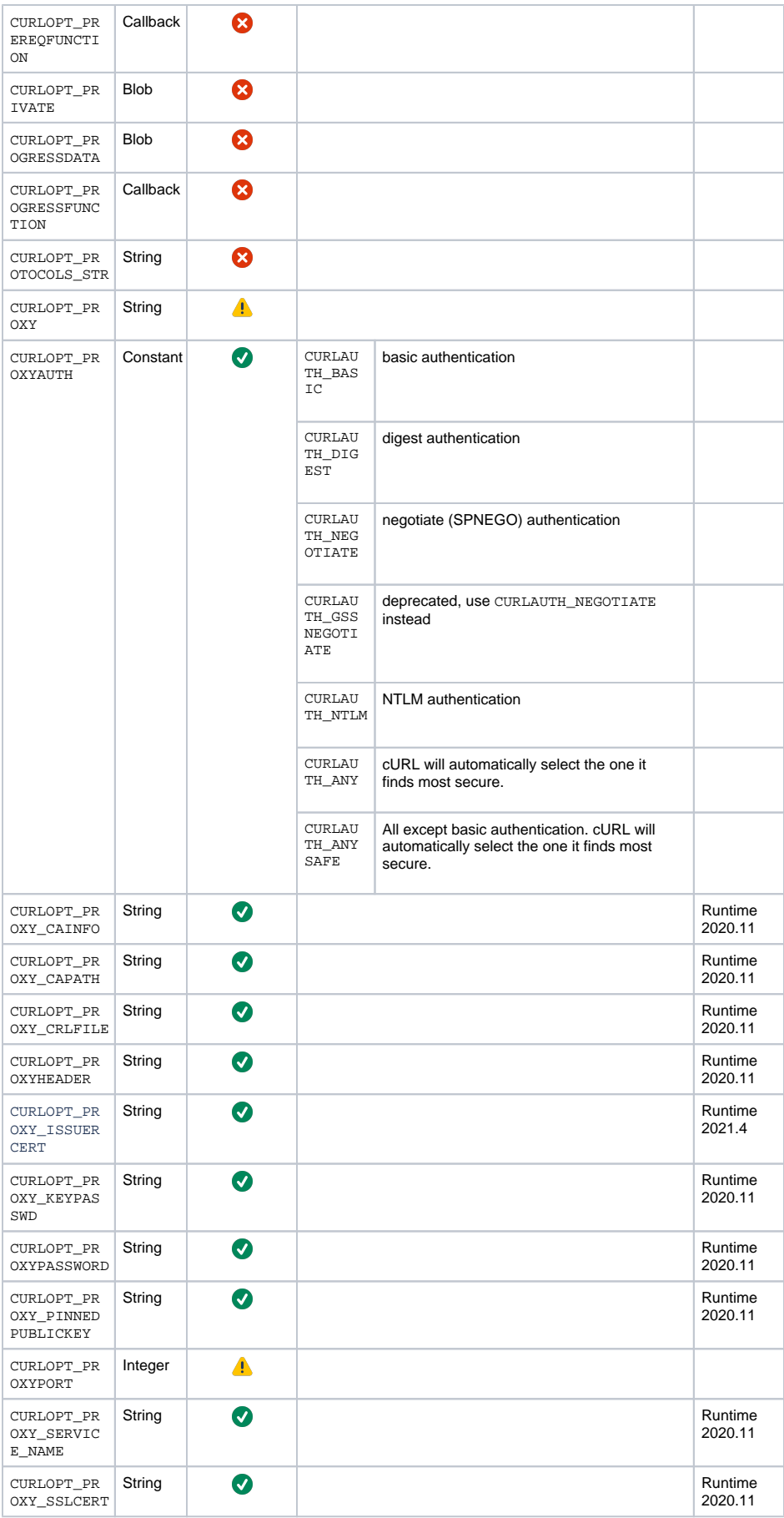

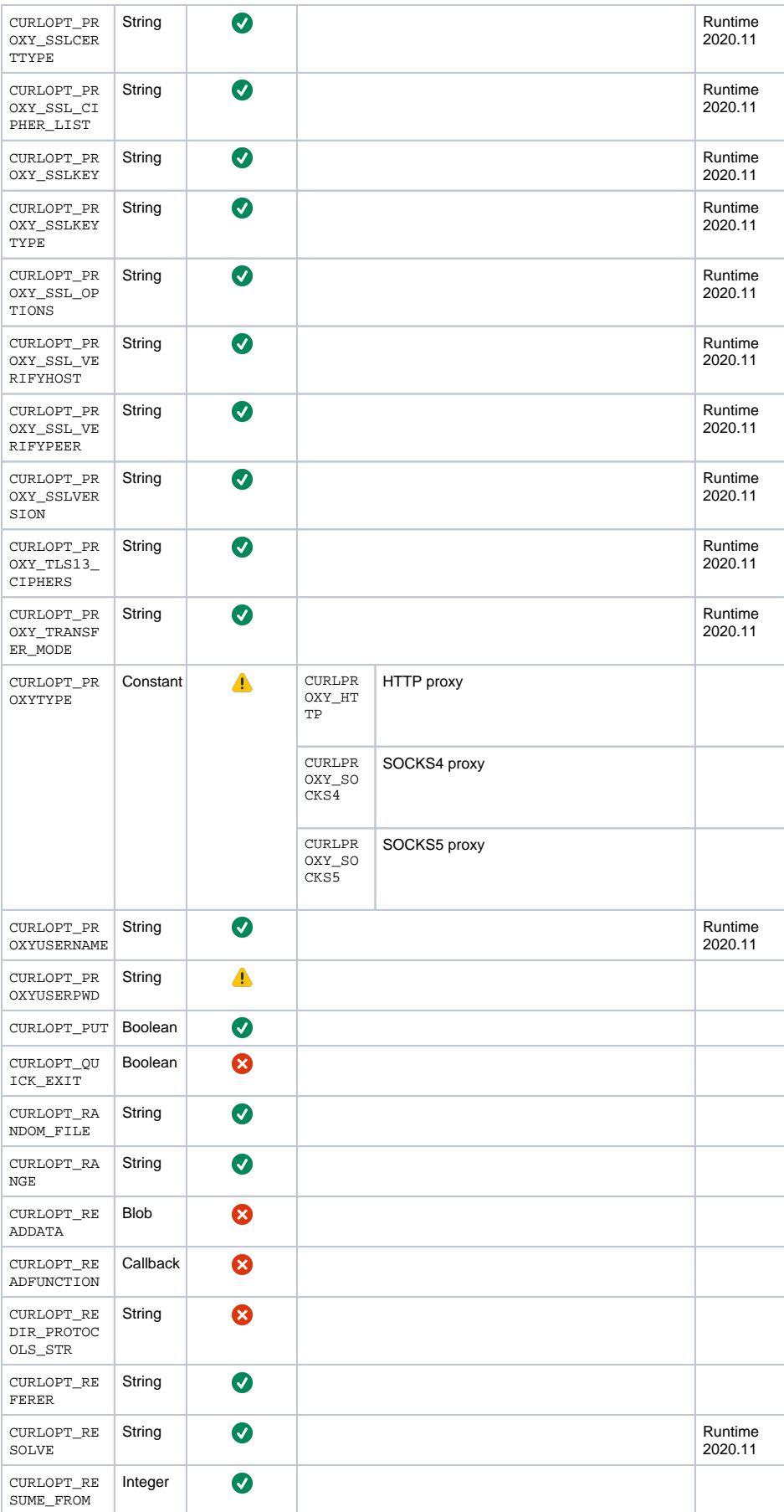

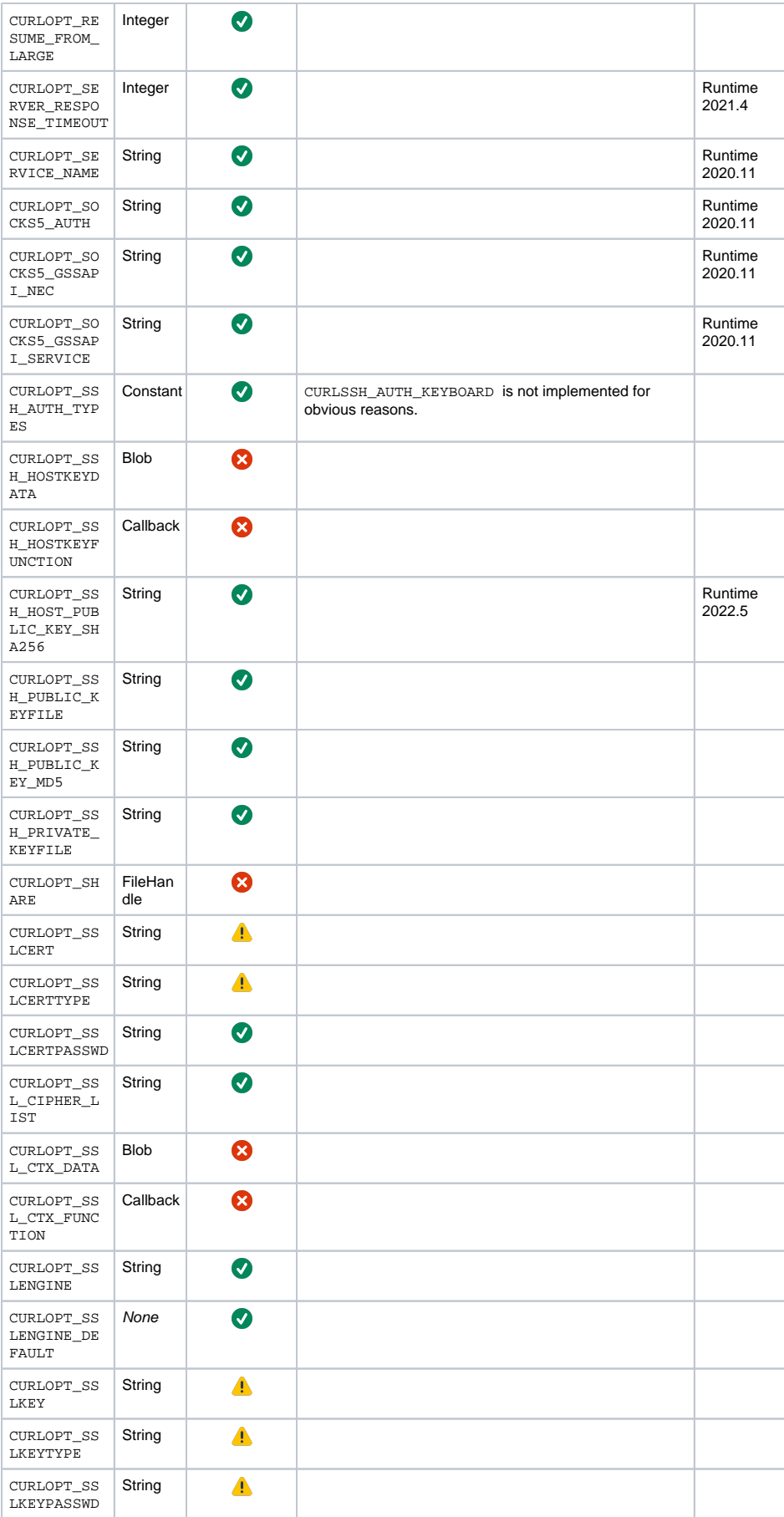

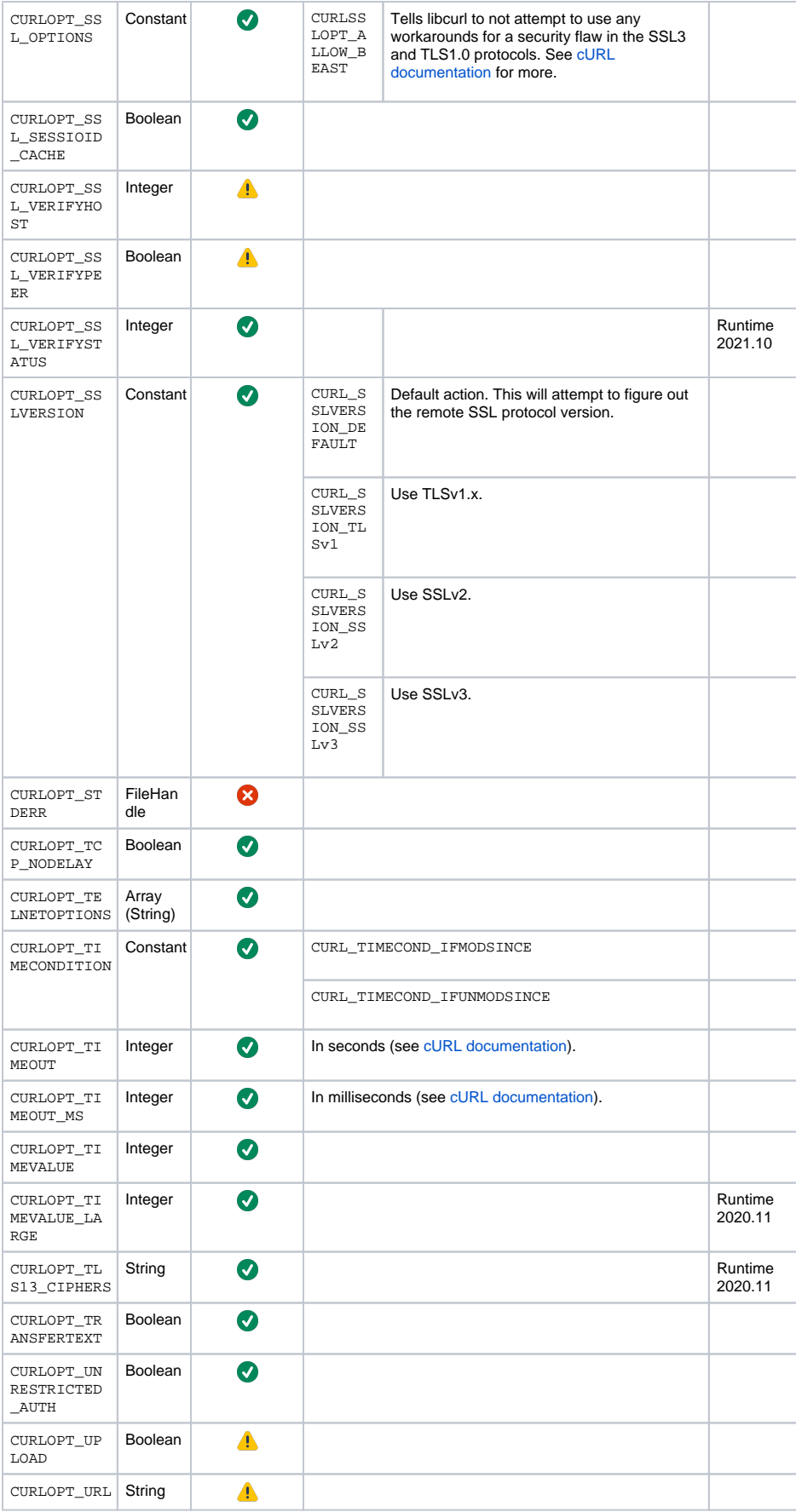

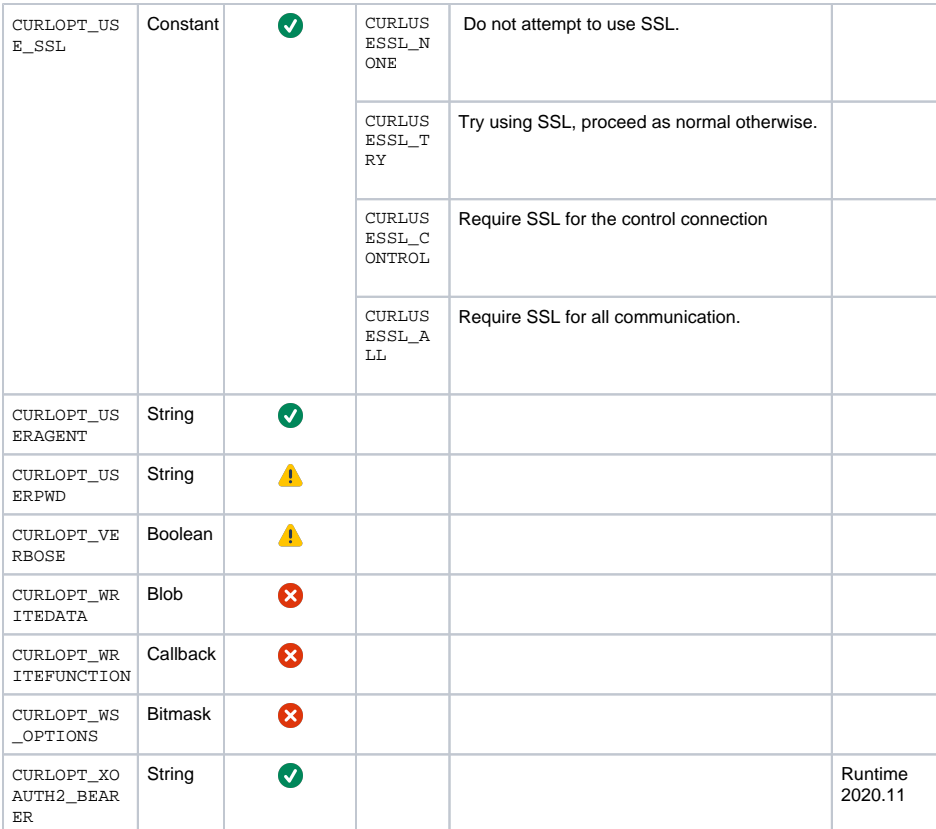